### **U02 Wachstumsrate Wachstumsfaktor**

# **Einführung der Begriffe**

## **Beispiel a:**

### 1 20 = 5 100  $= 5 \%$

Es handelt sich um eine **Zunahme,** da **q > 1** ist.

**Wachstumsrate:** 
$$
p\% = \frac{neue\ Gr. - alte\ Gr.}{alte\ Gr.}
$$
  $p\% = \frac{462 - 440}{440} = \frac{22}{440} = \frac{22}{440}$ 

**Wachstumsfaktor:**  $q = 1 + p\%$ 

 $q = 1 + 5\% = 1,05$ 

Man kann Wachstumsänderungen nicht nur absolut, sondern auch mit einem Prozentsatz beschreiben. Die **Wachstumsrate p%** berechnet man mit der Formel:

Der **Wachstumsfaktor q** wird aus der Wachstumsrate bestimmt**:**

$$
q = 1 + p\% = 1 + \frac{p}{100}
$$

$$
p\,\% = \frac{neue\,Gr. - alte\,Gr.}{alte\,Gr.}
$$

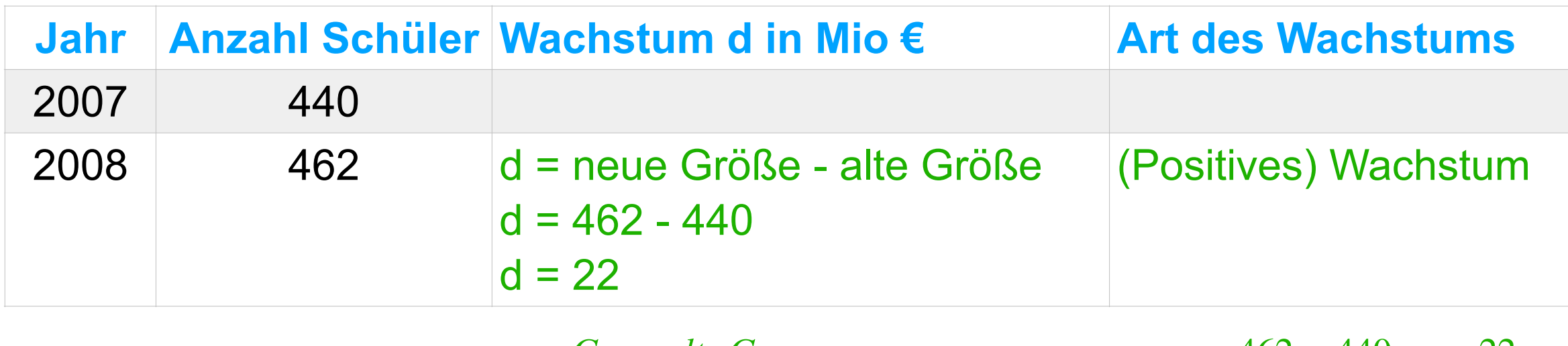

### **U02 Wachstumsrate Wachstumsfaktor**

# **Einführung der Begriffe**

- $q = 1 5\% = 0.95$
- Es handelt sich um eine **Abnahme,** da **q < 1** ist.

# = Abnahme

# **Beispiel b:**

**Wachstumsrate:** 
$$
p\% = \frac{neue\ Gr. - alte\ Gr.}{alte\ Gr.}
$$
  $p\% = \frac{950 - 1000}{1000} = \frac{-50}{1000}$ 

**Wachstumsfaktor:**  $q = 1 + p\%$ 

Man kann Wachstumsänderungen nicht nur absolut, sondern auch mit einem Prozentsatz beschreiben. Die **Wachstumsrate p%** berechnet man mit der Formel:

Der **Wachstumsfaktor q** wird aus der Wachstumsrate bestimmt**:**

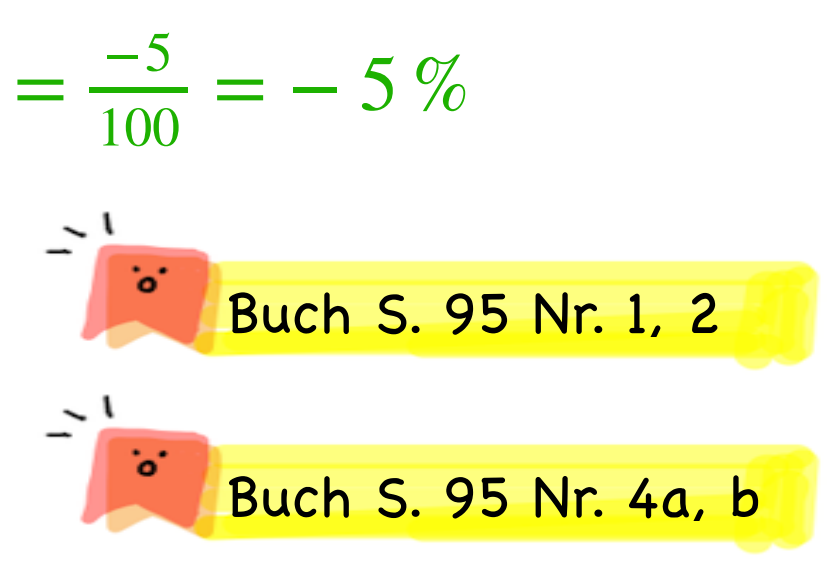

$$
q = 1 + p\% = 1 + \frac{p}{100}
$$

$$
p\,\% = \frac{neue\,Gr. - alte\,Gr.}{alte\,Gr.}
$$

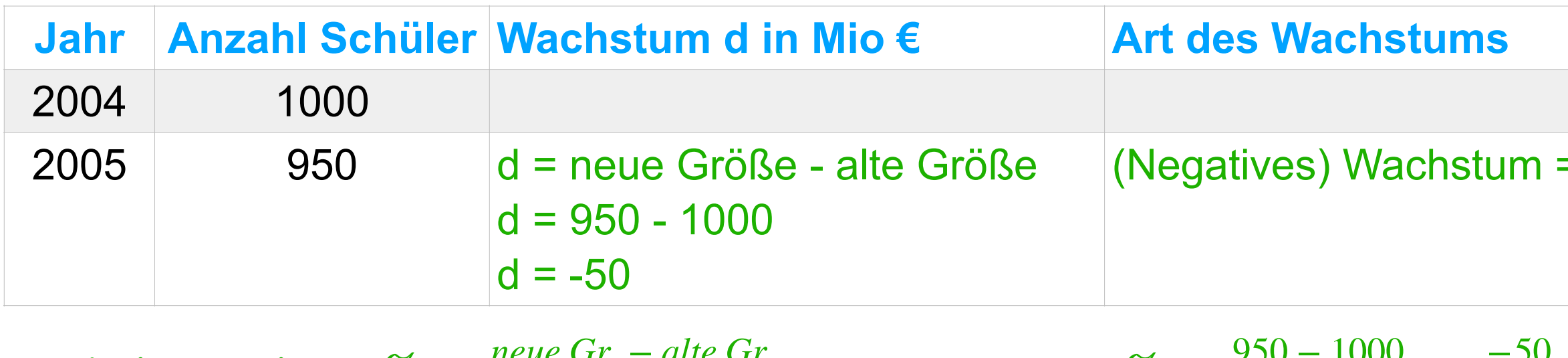